## Complying with the REF's Open Access Policy

For REF: papers must be added within **3 MONTHS** of **ACCEPTANCE** for publication

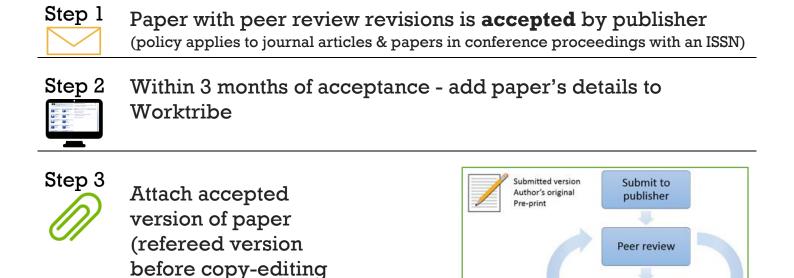

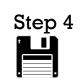

or typesetting of

proofs)

Select the Deposit button in the Worktribe record to submit it for 'Review'

Edit

Accepted by

publisher

Copy-editing and typesetting

Publication

Accepted versio

Published version

Version of record

Post-print

AAM

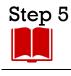

Repository Librarian checks publisher policies

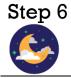

Paper is automatically copied into STORRE overnight

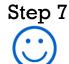

Your paper is now returnable for the next REF!